# **Алгоритмы И алгоритмические языки**

## *Лекции 9 и 10*

Регулярные типы (массивы).

Некоторые алгоритмы сортировки.

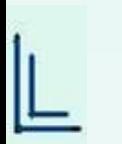

(С) Корухова Ю.С., 2012

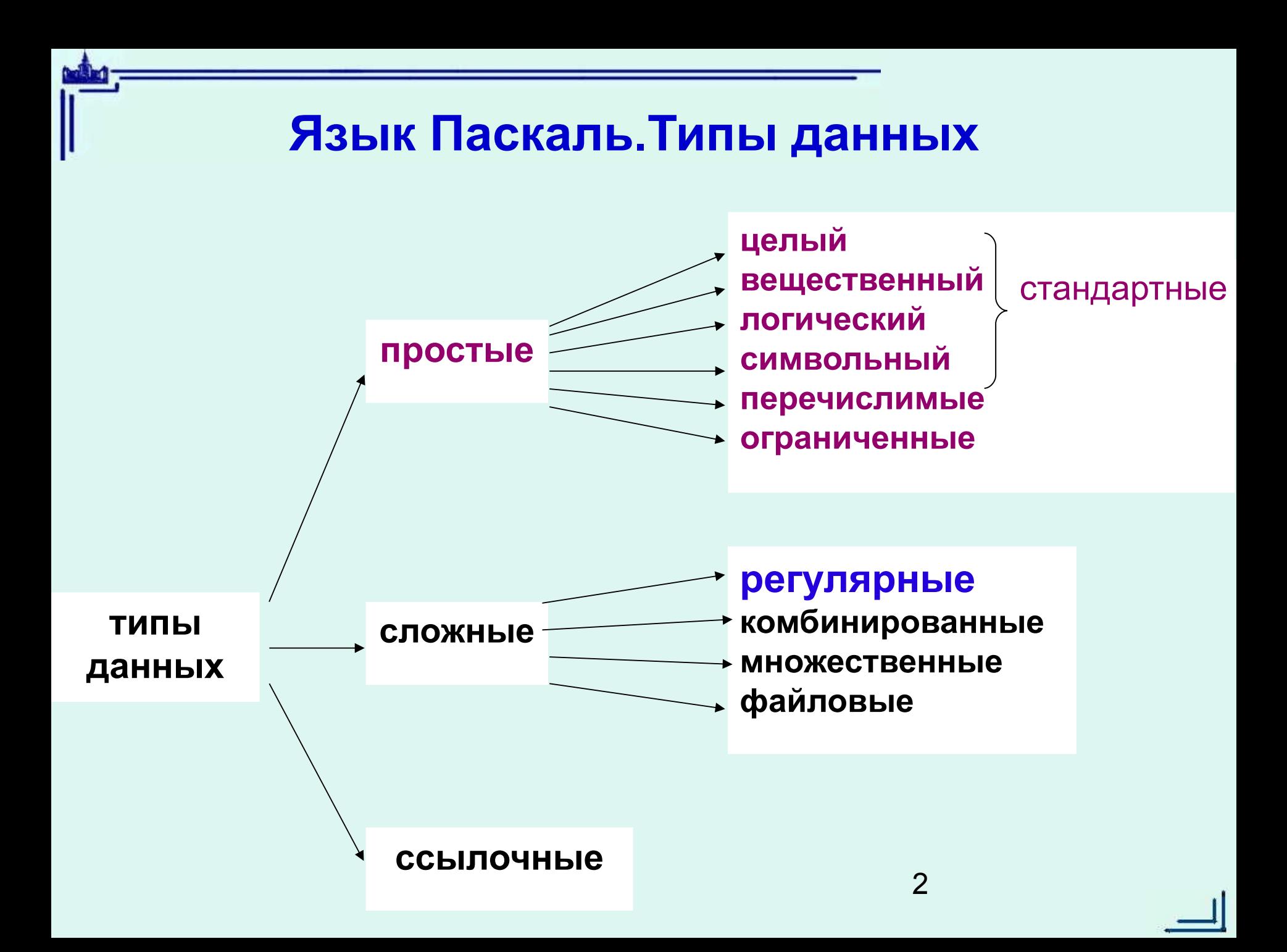

# **Массивы** ┌────────────────────────────────┐

$$
X \begin{array}{|c|c|c|c|c|} \hline 23 & -5 & 0 & 18 \\\hline \end{array}
$$

$$
1 \qquad 2 \qquad 3 \qquad 4
$$

- *Число элементов в массиве фиксировано*
- *Все элементы массива имеют один и тот же тип*

X[1] — элемент массива (переменная с индексом)

Пример: **S:=0; for i:=1 to 4 do S:=S+x[i]**

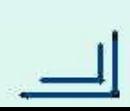

## **Язык Паскаль. Описание регулярных типов**

```
 type M = array [IndexType] of ElementType
```
IndexType — любой простой тип, кроме real ElementType — любой тип

```
Примеры:
type M1=array[1..10] of real;
      M2=array['0'..'9'] of boolean;
     M3=array [(mon, tue, wed, thu, fri, sat, sun)]
         of integer;
      M4=array[char] of 0..9;
```
4 Для массивов одного типа допускается операция присваивания (поэлементное копирование всех элементов)

## **Язык Паскаль. Переменные регулярного типа**

```
 program Example;
type vector = \arctan(1.3) of real;
 var x, y, z : vector;
      w : array [1..3] of real;
       i : integer;
 begin
    for i:=1 to 3 do
    begin
    x[i] := i; w[i] : =i+1
    end;
   y: = x;x := y;
   x := w;
 end.
```
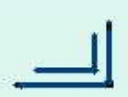

## **Язык Паскаль. Упакованные массивы**

Пример: массив из 4 логических элементов

**X : array [1..4] of boolean**

┌───────────────────────────────┐ X│true│false │true │true │ └───────────────────┘ 1 2 3 4 X : **packed array** [1..4] **of** boolean адрес машинное слово 1001 00 00 00 00 00 00 01 1002 00 00 00 00 00 00 00 1003 00 00 00 00 00 00 01 1004 00 00 00 00 00 00 01 адрес машинное слово 1001 01 00 01 01 xx xx xx 1002 xx xx xx xx xx xx xx

## **Использование массивов. Примеры**

1. Скалярное произведение векторов

$$
x=(x1, ..., xn)
$$
  $y=(y1, ..., yn)$  n=10

 $S = x1 \cdot y1 + \ldots + x n \cdot yn$ 

2. Дано натуральное число N. Сколько различных цифр встречается в его десятичной записи? (Незначащие нули не учитываем)

7

 ┌───────────────────┐ Digits │false │false │ … │false │ └───────────────────┘ 0 1 … 9

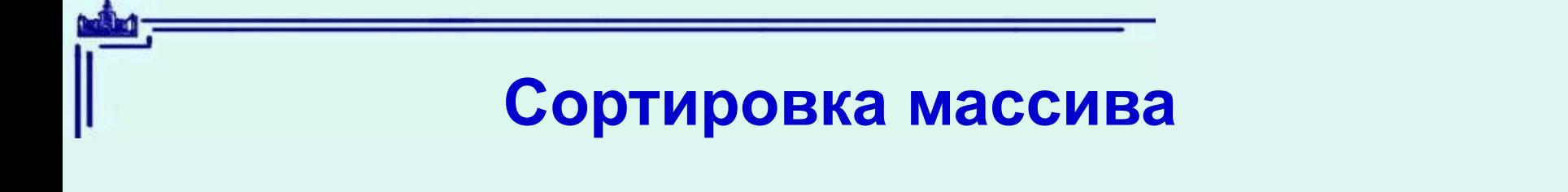

Дан массив из N элементов

Требуется переставить элементы исходного массива так, чтобы массив содержал все те же элементы, но был упорядочен по возрастанию, то есть  $x[i] < = x[i+1]$ 

- $1 2 7 0 5 \rightarrow 0 1 2 5 7$
- $1 2 3 4 5 \rightarrow 1 2 3 4 5$
- $9 5 7 6 5 \rightarrow 5 5 6 7 9$

## **Дополнительные источники информации**

- Книга Г. Лорин "Сортировка и системы сортировки" М., Наука, 1983
- Видео демонстрация алгоритмов сортировки в народных танцах:
- Bubble-sort with Hungarian ("Csángó") folk dance <http://www.youtube.com/watch?v=lyZQPjUT5B4>
- Quick-sort with Hungarian (Küküllomenti legényes) folk dance <http://www.youtube.com/watch?v=kDgvnbUIqT4>
- Shell-sort with Hungarian (Székely) folk dance <http://www.youtube.com/watch?v=CmPA7zE8mx0>
- Select-sort with Gypsy folk dance <http://www.youtube.com/watch?v=Ns4TPTC8whw>
- Insert-sort with Romanian folk dance <http://www.youtube.com/watch?v=ROalU379l3U>
- Merge-sort with Transylvanian-saxon (German) folk dance [http://www.youtube.com/watch?v=XaqR3G\\_NVoo](http://www.youtube.com/watch?v=XaqR3G_NVoo)

#### 9 МУЗЫКА алгоритмов сортировки <http://www.youtube.com/watch?v=t8g-iYGHpEA&sns=em>

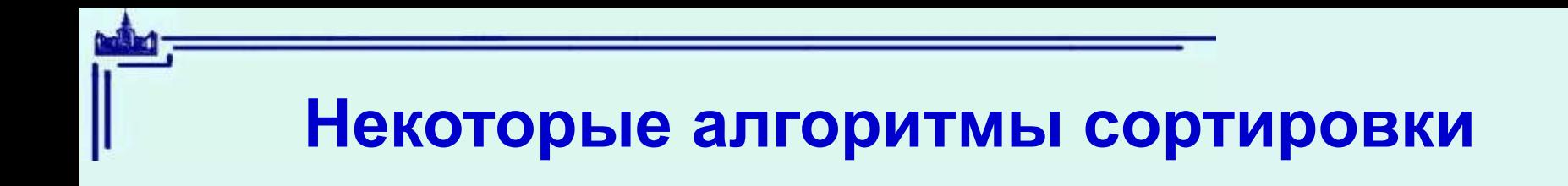

- **1. Bubble sort Пузырьковая сортировка**
- **2. Select sort Сортировка выбором**
- **3. Челночная сортировка (просеивание)**
- **4. Insert sort Сортировка вставками**

## **Язык Паскаль. Многомерные массивы**

$$
A \quad \boxed{1 \mid 2 \mid 3} \quad \boxed{4 \mid 5 \mid 6}
$$

- var A: array[1..2] of array[1..3] of integer;
- var A: array [1..2, 1..3] of integer;

#### **Элементы матрицы**

*A[i][j] A[i,j]*

#### **Строка матрицы**

*A[i]* 

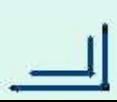

## **Язык Паскаль. Многомерные массивы**

- **Пример 1.**
- **Ввод матрицы**
- **Пример 2.**

**Задана матрица А размера NxM. Подсчитать количество ее нулевых столбцов.**

**Пример 3.**

**Проверить, является ли матрица симметричной.**

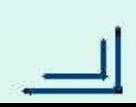

## **Язык Паскаль. Регулярные типы (синтаксис)**

**Синтаксис конструктора регулярного типа** 

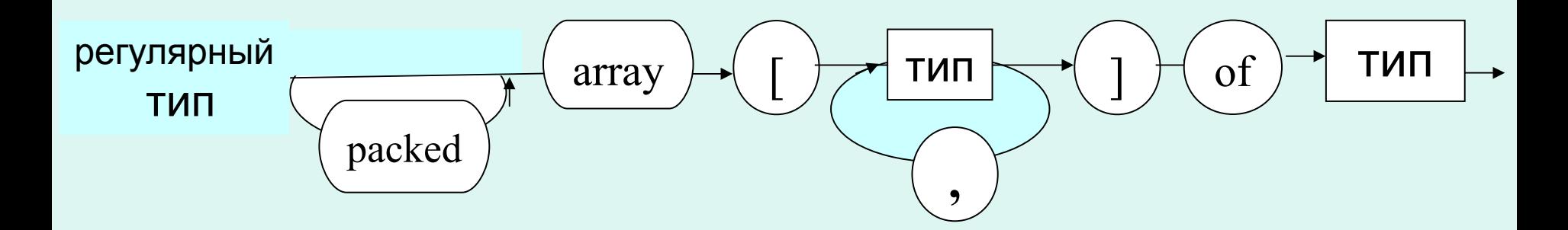

**Синтаксис переменной с индексом**

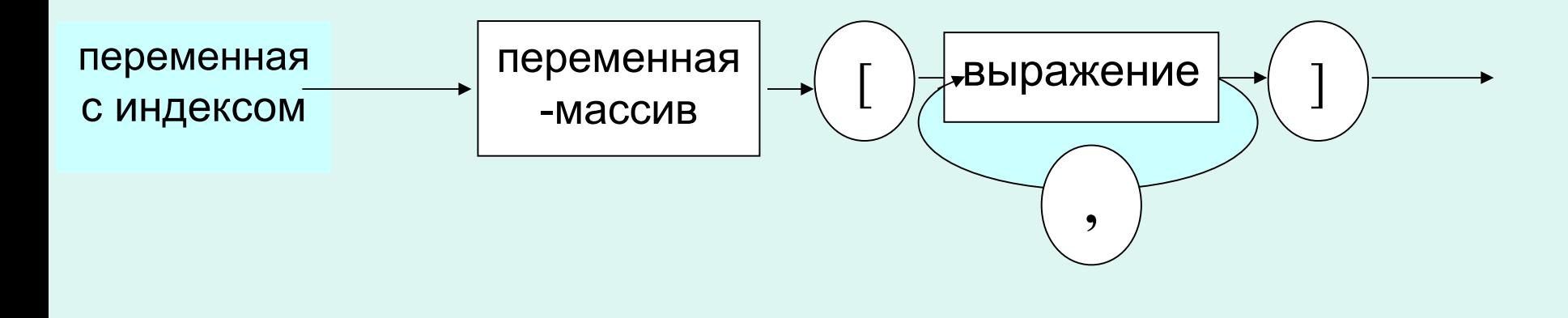

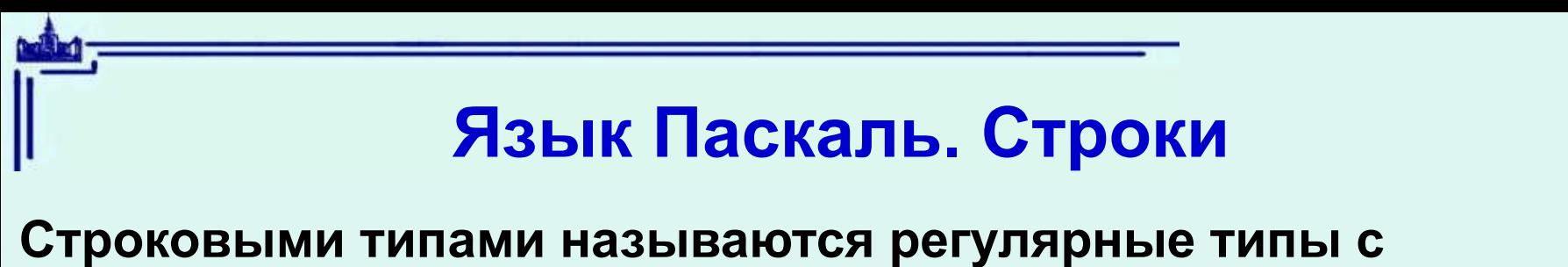

#### **конструктором**

- packed array [1..N] of char
- N целое, N>1 или имя числовой константы с таким значением

#### **Дополнительные возможности для строк:**

- 1. Строки равной длины один тип
- 2. Строки константы из n символов относятся к любому строковому типу, содержащему строки из n символов
- 3. Строка может быть параметром процедур вывода write, writeln
- 4. Строки равной длины можно сравнивать

## **Язык Паскаль. Строки**

#### **Пример 1**

type word=packed array[1..5] of char; var w1,w2,w3:word;

Упорядочена ли последовательность w1 w2 w3 лексикографически?

#### **Пример 2**

type word = array  $[1..5]$  of char;

var w1,w2,w3:word;

Упорядочена ли последовательность w1 w2 w3 лексикографически?

#### **Пример 3**

Построение словаря – упорядоченного массива слов.

#### **Пример 4**

Удаление пробелов из строки